# **Material de Apoio**

Disponibilizamos aqui informações, não necessariamente ligadas às atividades do LabTrop, que podem ser úteis a outras pessoas. Entre elas algumas aulas ou tutoriais em construção, dicas sobre software livre, linques interessantes. Faça uso dessa página, utilize-a para tirar dúvidas e para postar artigos tb. Todos os integrantes do LabTrop podem e devem postar material de interesse aqui. Os documentos postados não tem uma versão final e todos os integrantes do LabTrop tem permissão para editá-los. Não há necessidade de postar material completo, mesmo ensaios são bem vindos. Para manter certa unidade e facilidade de navegação sugiro que ao criar um documento de um assunto novo, crie um tópico de cabeçalho nivel dois. Caso não faça parte do LabTrop e queira postar material pertinente, entre em contato através do Blogtrop.

# **Coleta de Dados em dispositivo móvel**

[Open Data Kit](https://opendatakit.org/) é um projeto colaborativo de código aberto para coleta, armazenamento e gerenciamento de dados. A proposta é disponibilizar instrumentação de baixo custo para coleta de dados que possa ser utilizada em áreas remotas e sem infraestrutura de internet. Permite a coleta de dados tanto online quanto offline e tem a possibilidade de descarregar dados quando se conecta a rede.

Desenvolvemos um formulário baseado nessa plataforma para fazer o censo da Parcela Permanente da Ilha do Cardoso. Para ter mais controle sobre o processo decidimos usar apenas a interface de coleta de dados, chamada **ODKCollect** e não todo o ecossistema OKD. Para utilizá-lo é preciso instalar o **ODKCollect** através da **Play Store** em dispositivo móvel Android, de preferência um tablet, mas um smartphone dá conta do recado. Depois de instalado é necessário inserir os arquivos dos formulários e dos dados anteriores da parcela no dispositivo para ativar o formulário.

Siga o linque abaixo para continuar o tutorial que ensina como usar o odk em parcela permanente.

[Uso de dispositivo móvel para coleta de dados](http://ecologia.ib.usp.br/bie320/doku.php?id=2019:campo:odk)

# **Análise de dados em Ecologia**

- [Análise de Dados Categóricos](http://labtrop.ib.usp.br/doku.php?id=dicas_mat_apoio:analises_dados:anal_cat)
- [Modelos com Efeitos Mistos](http://labtrop.ib.usp.br/doku.php?id=dicas_mat_apoio:analises_dados:mixed_effect)
- [Multivariada](http://labtrop.ib.usp.br/doku.php?id=dicas_mat_apoio:analises_dados:multivariada)
- [Site com programas para análise de populações](http://www.phidot.org/software/)
- [Ajuste e Seleção de Modelos Um Roteiro Básico em R](http://labtrop.ib.usp.br/doku.php?id=dicas_mat_apoio:analises_dados:tutorial_de_selecao_de_modelos)

# **Linguagem R**

O wiki da disciplina [Introdução à linguagem R](http://ecologia.ib.usp.br/bie5782) disponibiliza muitas dicas e material sobre a linguagem R. Além das aulas, há acesso a tutoriais de exercícios e apostila on-line. Nossa filosofia didática como professores é transferir ao aluno a responsabilidade do aprendizado e atuarmos como facilitadores do processo. Para tanto, buscamos dispor em wikis o material das nossas disciplinas e nesse caso específico acreditamos que os tutoriais e apostila permitam aos interessados o aprendizado básico da linguagem, sem a necessidade de cursar a disciplina. Além do wiki da disciplina há muito material disponível na internet no site oficial do projeto [The Comprehensive R Archive Network](http://http://cran.r-project.org/)

Na página [Dicas R CRAN](http://labtrop.ib.usp.br/doku.php?id=dicas_mat_apoio:programas:rdicas) encontrará uma apanhado de dicas para usuários do R, principalmente para aqueles que optaram pelo Linux.

Linques interessantes:

[Curso de Estatistica \( em Woodstock!\) usando R](http://people.reed.edu/~jones/141/) **usa dados do Darwin sobre experimento de crescimento de milho**

## **Software de Código Aberto**

#### **Freeware**

As pessoas confundem programas gratuitos com programas de código aberto. Um programa gratuito pode ser de código aberto, mas não necessariamente. A diferença não é pequena. Um freeware, como o Mozilla Firefox, Acrobat Reader e muitos outros, não precisa necessariamente disponibilizar o código da programação. Veja o caso da Adobe: criou o PDF (portable document format), um formato de arquivo para troca de documentos que de fato se tornou um padrão de troca de arquivo e largamente utilizado. Ao disponibilizar o programa para a leitura do formato, a Adobe ajudou a divulgar o formato que criou e ao mesmo tempo vender programas comerciais para criar e editar os documentos pdfs. Uma estratégia de mercado muito eficiente.

## **Codigo aberto**

O programa ou parte de código de associado a uma linguagem computacional só é dito de código aberto (open source) quando o código de programação é liberado para os usuários. Ou seja, é possível a qualquer um olhar o código e modificá-lo caso queira. O código aberto permite a adequação de um programa para necessidades pessoais e o seu aperfeiçoamento, a partir de sua criação, de maneira indiscriminada. Existe toda uma comunidade de programadores empenhados em desenvolver e divulgar softwares de código aberto. Um bom exemplo é a [Free Software Foundation](http://www.fsf.org/) criada por Richard Stallman, um programador do Instituto Tecnológico de Massachusetts (MIT) que criaou também o GNU project (Linux) e a GNU license, uma licença para copyleft, em contrapartida ao copyright.

Abaixo faço algumas considerações sobre a idéia do código aberto. São ideias ainda em construção, se sentir necessidade de comentar, entre em contato por email.

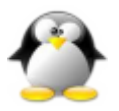

[A Ciência do Código Aberto](http://labtrop.ib.usp.br/doku.php?id=dicas_mat_apoio:programas:ciencialivre)

— [Alexandre Adalardo](mailto:adalardo@usp.br) 2010/08/20 15:49

Em outubro de 2010, um grupo de pessoas ligados ao projeto "OpenOffice.org"(OOo), com receio que a Oracle, detentora dos direitos do **OOo**, suspendesse o projeto, como havia feito com o OpenSolaris, decidiu montar a The Documentation Fundation(TDF). O nome **LibreOffice** foi cunhado temporariamente e a Oracle convidada a fazer parte da fundação e dar continuidade ao projeto OpenOffice.org. A Oracle, seguindo sua lógica de mercado, recusou o convite, ao mesmo tempo que solicitou enfaticamente aos seus funcionários, associados ao OpenOffice.org, que abandonassem o projeto. No final do mesmo mês, 33 colaboradores do OpenOffice.org sairam da Oracle e se juntaram a TDF. Esse momento marca a libertação do office livre! Em janeiro de 2011, a TDF lança a versão oficial 3.3 do "LibreOffice", uma verdadeira batalha vencida pela comunidade do software livre.

No meio dessa história, há os brasucas do BrOffice.org: uma organização para divulgar e desenvolver o OOo no Brasil. Como o "openoffice" já era uma marca licenciada no brasil, os brasucas improvisaram: criaram um logo diferente e nasceu a BrOffice! A instituição serviu de modelo e incentivo à criação da TDF, sendo uma de suas principais colaboras. O BrOffice agora não é mais OpenOffice (f..a-se Oracle!). Agora BrOffice é parte integrante e ativa do LibreOffice e da "The Documentation Fundation", dá orgulho de ser brasuca.

Vocês que usam o Microsoft Office, muitos a partir de cópias piratas: REFLITAM! Só há duas opções honrosas: (1) sair da acomodação de um software proprietário pirata, com um pouquinho de esforço; (2) pagar a licença do software! Como ninguém quer transferir mais riqueza para a microsoft…! Faça as contas, é uma pechincha! LIBERTE-SE! Baixe o programa BrOffice no site da fundação: <http://broffice.org>

## **Ubuntu**

[Dicas UBUNTU](http://labtrop.ib.usp.br/doku.php?id=dicas_mat_apoio:programas:dicasubuntu) É mais fácil do que parece migrar para o Linux!

Por muito tempo fui resistente a migrar para o Linux, apesar de ser favorável ao software livre com código aberto. Acredito que esse movimento seja uma verdadeira revolução nas relações sociais, contrastando fortemente toda a visão capitalista e individualista de propriedade de conhecimento científico e tecnológico. Leia mais em [A Ciência do Código Aberto.](http://labtrop.ib.usp.br/doku.php?id=dicas_mat_apoio:programas:ciencialivre) No linque do logo do Ubuntu há algum material sobre problemas de versões antigas, relacionadas a compatibilidade de drives. No momento não estou experimentando nenhum problema com drives para no meu VAIO VGN SZ430N e meu netbook ASUS 1015PN, todos os hardwares são reconhecidos automaticamente na distribuição do Ubuntu 10.10.

## **Skype**

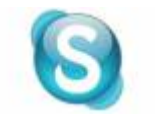

[Skype x Cairo Dock](http://labtrop.ib.usp.br/doku.php?id=dicas_mat_apoio:programas:skype) Esse foi um pouco mais difícil. Geralmente não há problemas [q](http://labtrop.ib.usp.br/doku.php?id=dicas_mat_apoio:programas:skype)uando o webcam e o microfone já foram reconhecidos pelos sistema. No entanto, há um problema de interação do Cairo-dock com o skype que não permite que a recepção

de vídeo apareça. A imagem capturada pela webcam vai aparecer no outro computador, mas no

residente aparece uma tela branca…

## **R no UBUNTU**

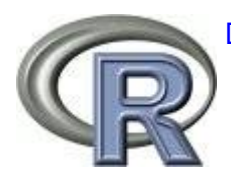

[Dicas R CRAN](http://labtrop.ib.usp.br/doku.php?id=dicas_mat_apoio:programas:rdicas) Dicas sobre o R, como instalar e outros linques importantes

**MacBuntu**

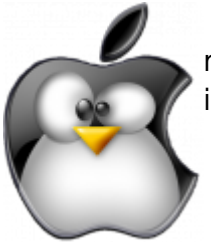

O pacote macbuntu10.04 (também 10.10) fornece uma solução automática para remodelar o visual do ubuntu e torná-lo parecido com o MacOS. O logo do Mac me incomoda, por isso troquei a maçã pelo logo do [Apple Tux…](http://labtrop.ib.usp.br/doku.php?id=dicas_mat_apoio:programas:appletux)

## **Dock para o Ubuntu**

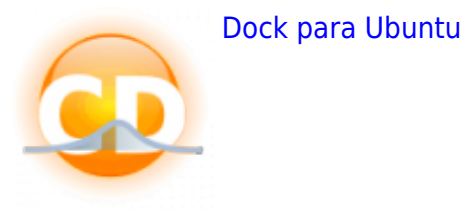

Deixe de usar o Cairo a algum tempo. Tive problemas e encontrei uma solução que me pareceu mais interessante e menos problemática, veja o MacBuntu acima para a solução de visual completa para o seu Ubuntu.

## **VPN USP**

#### — [Alexandre Adalardo](mailto:adalardo@usp.br) 2011/01/07 17:29

O CCE USP disponibilizou o aplicativo VPNwiz para usuários do linux. Os tutoriais antigos não são mais necessários. Acesse a página do CCE <http://www.cce.usp.br/?q=node/342>com o tutorial para instalação…rápido e indolor! Lembre-se que precisa instalar o pacote **vpnc** disponível pelo canonical e instalável pelo gerenciador de pacotes synaptic.

## **Programa de Referências Bibliográficas**

#### [Programa de Referências Bibliográficas](http://labtrop.ib.usp.br/doku.php?id=dicas_mat_apoio:programas:refbiblio)

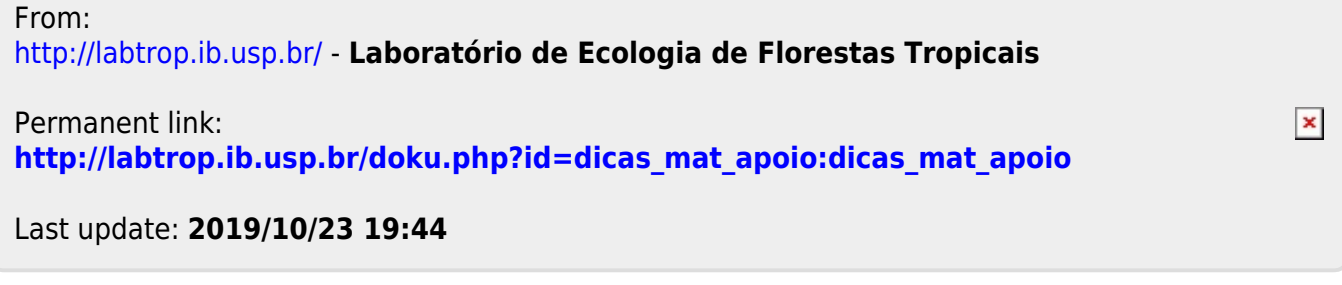